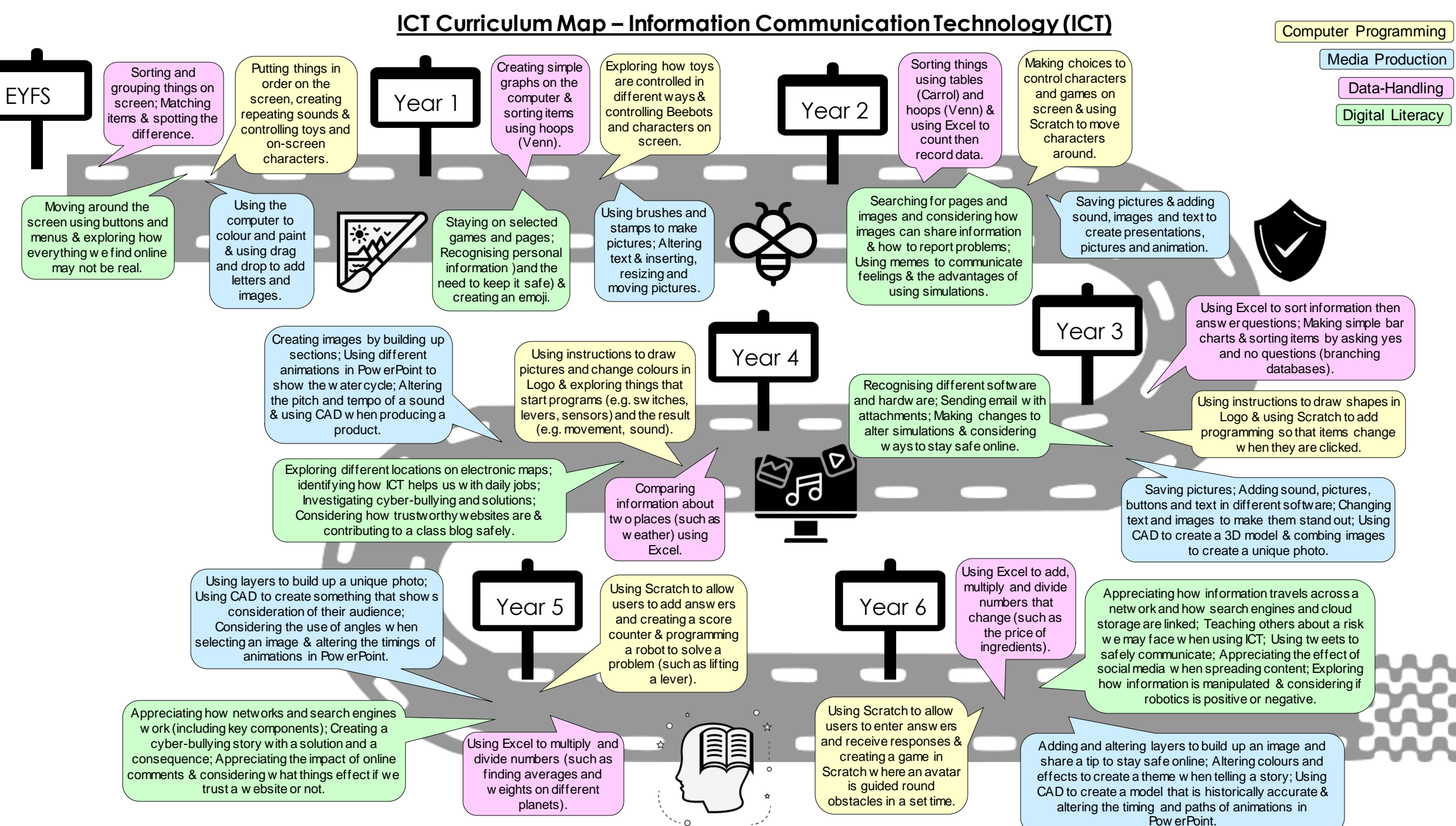

@Geo\_Jo26